#### **1.7 AC EXCITATION, INTRODUCTION TO PERMANENT MAGNETS**

Permanent magnets are commonly used to generate magnetic fields for electromechanical energy conversion in a number of electromagnetic devices, such as actuators, permanent magnet generators and motors. From fig 1.11 the characteristics of permanentmagnetsaredescribedbydemagnetizationcurves(thepartofhysteresisloop inthe second quadrant). The diagram below depicts the demagnetization curve of five permanent magnets. It can be seen that the demagnetization curves of some most commonly used permanent magnets: Neodymium Iron Boron (NdFeB), Samarium Cobalt, and Ceramic 7 are linear. For the convenience of analysis, we consider the magnets with linear demagnetization curves first. Consider a piece of permanent magnet of a uniform cross sectional area of *A*m and a length *l*m. The demagnetization curve of the magnetisastraightlinewithacoerciveforceof*H*candaremnantfluxdensityof*B*r asshown below.Thedemagnetizationcurvecanbeexpressedanalyticallyas

$$
B_m = \frac{B_r}{H_c} \left( H_m + H_c \right) = \mu_m \left( H_m + H_c \right)
$$

The magnetic "voltage drop" across the magnet can be expressed as

$$
\underbrace{\left\{\mathbf{H}_m I_m = \left(\frac{B_m}{\mu_m} - H_c\right)\right\}}_{\mathbf{W}} = \underbrace{\frac{I_m}{\mu_m A_m}}_{\mathbf{H}} \phi_m - H_c I_m = R_m \phi_m - F_m
$$

which is a function of the magnetic field in the magnet. Notice that *H*m is a negative value since it is in the opposite direction of **B**m. The derivation for the magnetic circuit model of a nonlinear magnet is illustrated graphically by the Figure

1.7.2 below.

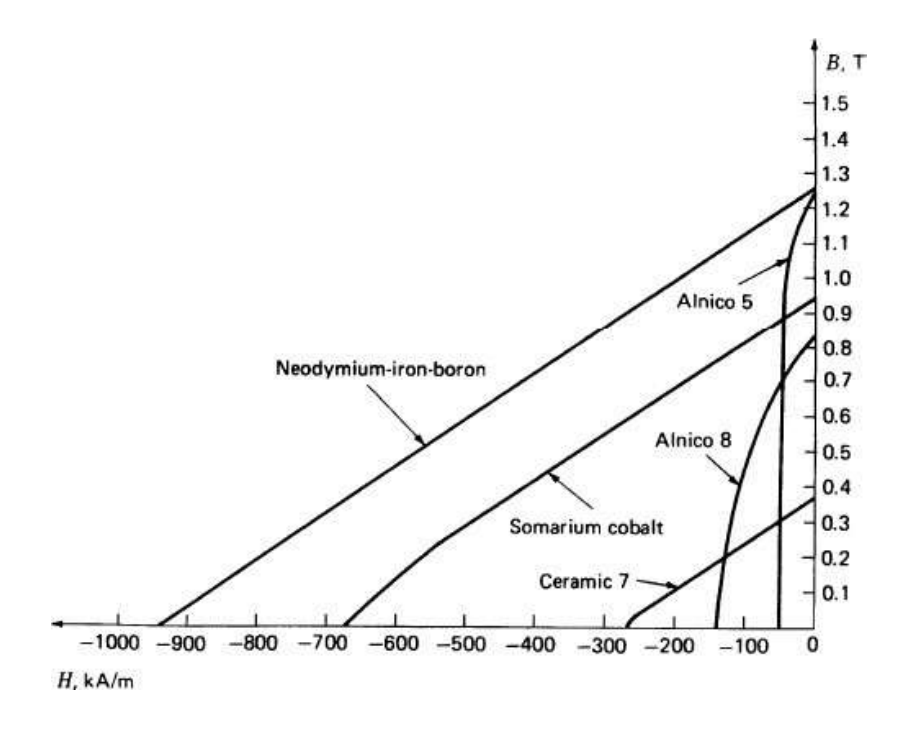

**Figure 1.7.1 Demagnetization curves of permanent magnets**

It should also be understood that the operating point (*H*m,*B*m) will not move along the nonlinear demagnetization curve if a small (such that the magnet will not be demagnetized) periodic external magnetic field is applied to the magnet. Instead, the operating point will move along a minor loop or simply a straight line (center line of the minor loop) as illustrated in the diagram on the right hand side.

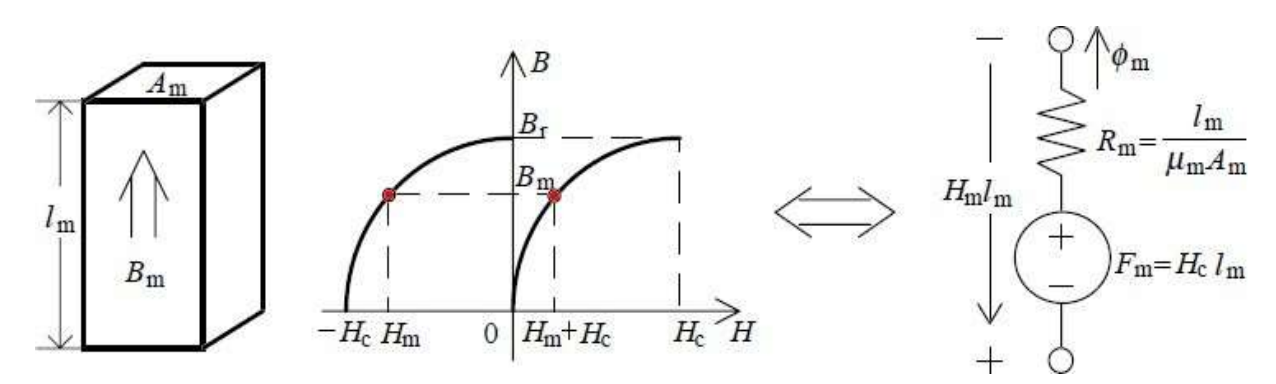

**Figure 1.7.2 Magnetic circuit model of a magnet with nonlinear demagnetization curve**

*[Source: "*'*Electric Machinery Fundamentals" by* Stephen J. Chapman*, Page: 87]*

*<sup>[</sup>Source: "*'*Electric Machinery Fundamentals" by* StephenJ.Chapman*, Page: 86]*

#### **1.3 FLUX LINKAGE, INDUCTANCE AND ENERGY**

#### **Inductance**

Consideratwocoilmagneticsystemasshownbelow.Themagneticfluxlinkage of the two coils can be express as

 $\lambda_1 = \lambda_{11} + \lambda_{12}$  and  $\lambda_2 = \lambda_{21} + \lambda_{22}$ 

where the first subscript indicates the coil of flux linkage and the second the coil

carrying current. By defining the self and mutual inductances of the two coils as

where*L*jkistheselfinductanceofthe*j*thcoilwhen*j=k*,themutualinductancebetween the*j* th coilandthe*k* thcoilwhen*j k*,and*L*jk=*L*kj,thefluxlinkagescanbeexpressedas

$$
\lambda_1 = L_{11}i_1 + L_{12}i_2
$$
 and  $\lambda_2 = L_{21}i_1 + L_{22}i_2$ 

The above definition is also valid for a *n* coil system. For a linear magnetic system,theabovecalculationcanbeperformedbyswitchingononecoilwhileallother coils are switched off such that the magnetic circuit analysis can be simplified.

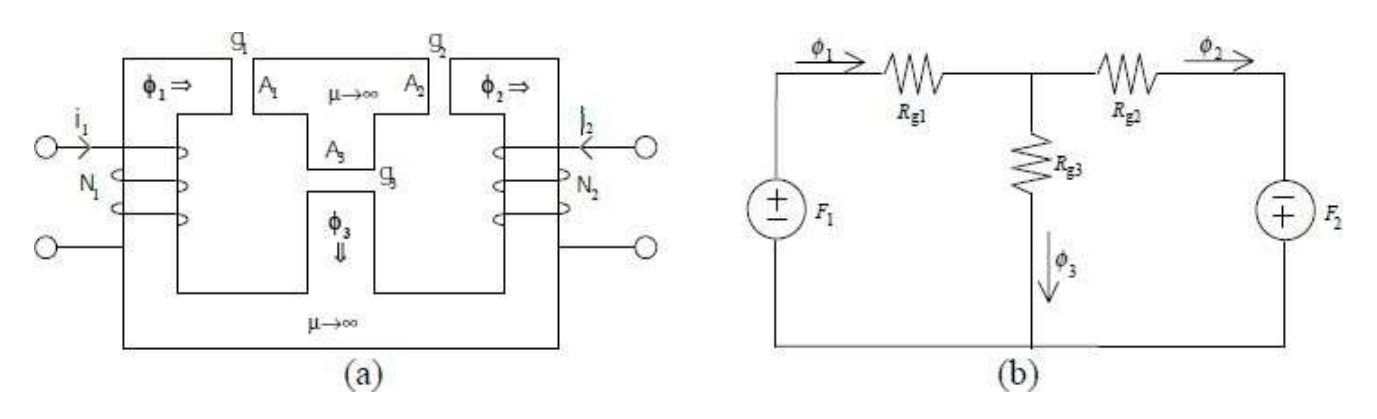

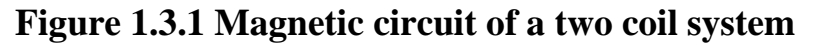

*[Source: "*'*Electric Machinery Fundamentals" by* Stephen J. Chapman*, Page: 59]*

This is especially significant for a complex magnetic circuit. For a nonlinear magnetic system, however, the inductances can only be calculated by the above definition with all coils switched on.

#### **Electromotive Force**

Whenaconductoroflength*l* movesinamagneticfieldoffluxdensity**B**ataspeed**v**,

 ${\bf e} = I{\bf v} \times {\bf B}$ 

the induced electromotive force (*emf*) can be calculated by

For a coil linking a time varying magnetic field, the induced *emf* can be calculated from the flux linkage of the coil by

$$
e_k = \frac{d\lambda_k}{dt} = \sum_{j=1}^n \frac{d\lambda_{kj}}{dt} = \sum_{j=1}^n L_{kj} \frac{di_j}{dt}
$$
 (k=1,2,...n)

#### **Magnetic Energy**

Intermsofinductance,themagneticenergystoredinan*n* coilsystemcanbeexpressed as

$$
W_f = \frac{1}{2} \sum_{j=1}^n \sum_{k=1}^n \lambda_{jk} i_j = \frac{1}{2} \sum_{j=1}^n \sum_{k=1}^n \frac{\lambda_{jk} \lambda_{kj}}{L_{jk}} = \frac{1}{2} \sum_{j=1}^n \sum_{k=1}^n L_{jk} i_j i_k
$$

#### **1.6 HYSTERESIS AND EDDY CURRENT LOSSES**

Theareaenclosedbytheloopisapowerlossknownasthehysteresisloss,andcanbe calculated by

$$
P_{\text{hyst}} = \oint \mathbf{H} \cdot d\mathbf{B} \quad (\text{W/m}^3/\text{cycle}) \text{ or } (\text{J/m}^3)
$$

Formagneticmaterials commonlyusedintheconstructionofelectricmachinesan approximate relationis

$$
P_{hyst} = C_h f B_p^n \quad (1.5 < n < 2.5) \quad \text{(W/kg)}
$$

Where

 $C<sub>h</sub>$  = constant determined by the nature of the ferromagnetic material,

 $f$  = frequency of excitation, and  $B<sub>p</sub>$  is the peak value of the flux density.

When the excitation field varies quickly, by the Faraday's law, an electromotive fore (*emf*) and hence a current will be induced in the conductor linking the field as shown in figure 1.9 . Since most ferromagnetic materials are also conductors, eddy currentswillbe inducedastheexcitationfieldvaries,andhenceapowerlossknownas eddycurrentlosswill becaused by the induced eddy currents. The resultant  $B$ -Hor  $\mathbb{D}$ -*i* loop will be fatter due to the effect of eddy currents, as illustrated in the diagram below. Under a sinusoidal magnetic excitation,theaverage eddycurrentlossinamagnetic core can be expressedby

$$
P_{\text{eddy}} = C_e \left( f B_p \right)^2 \qquad \text{(W/kg)}
$$

where*C*eisaconstantdeterminedbythenatureoftheferromagneticmaterialandthe dimensions of thecore.

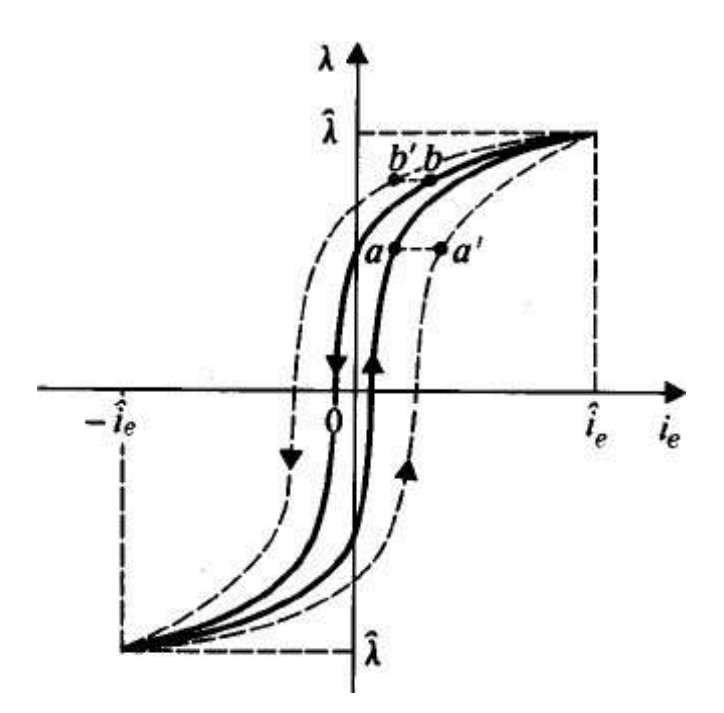

**Figure 1.6.1 Hysteresis Loop** *[Source: "*'*Electric Machinery Fundamentals" by* Stephen J. Chapman*, Page: 81]*

Fig 1.6.1 Relationship between flux linkage and excitation current when eddy current is included (dashed line loop), where the solid line loop is the pure hysteresis obtained by dc excitation.

Sincetheeddycurrentlossiscausedbytheinducededdycurrentsinamagnetic core., an effective way to reduce the eddy current loss is to increase the resistivity of the material. This can be achieved by adding Si in steel. However, too much silicon would make the steel brittle. Commonly used electrical steels contain 3% silicon.Another effective way to reduce the eddy current loss is to use laminations of electrical steels. These electrical steel sheets are coated with electric insulation, which breaks the eddy current path, as illustrated in figure 1.6.2.

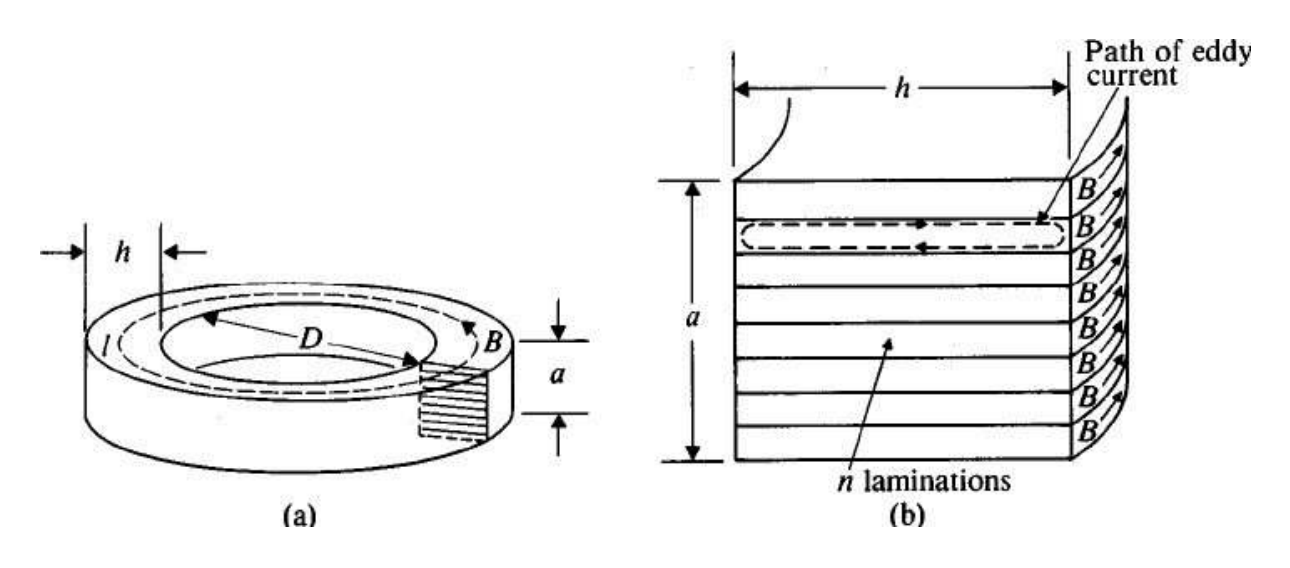

**Figure 1.6.2 Eddy currents in a laminated toroidal core**

The above formulation for eddy current loss is obtained under the assumption of global eddy current as illustrated schematically in figure1.6.2 (a) of the following diagram. This is incorrect for materials with magnetic domains. When the excitation field varies, the domain walls move accordingly and local eddy currents are induced by the fluctuation of the local flux density caused by the domain wall motion as illustrated in figure1.6.2 (b) of the diagram below. The total eddy current caused by the local eddy currents is in general higher than that predicted by the formulation under the global eddy currentassumption.

The difference is known as the excess loss. Since it is very difficult to calculate the total average eddy current loss analytically, by statistical analysis, it was postulated that for most soft magnetic materials under a sinusoidal magnetic field excitation, the excess loss can be predicted by

where *C*ex is a constant determined by the nature of the ferromagnetic material. Therefore, the total core loss can be calculated by  $(kg)$ 

$$
P_{core} = P_{\text{hyst}} + P_{\text{eddy}} + P_{\text{ex}}
$$

*<sup>[</sup>Source: "*'*Electric Machinery Fundamentals" by* Stephen J. Chapman*, Page: 86]*

#### **1.2 LAWS GOVERNING MAGNETIC CIRCUITS**

Consider the magnetic circuit in the last section with an air gap of length Ig cut in the middle of a leg as shown in figure (a) in the diagram below. As they crossthe air gap, the magnetic flux lines bulge outward somewhat as illustrate in figure (b). The effect of the fringing field is to increase the effective cross sectional area  $A_g$  of the air

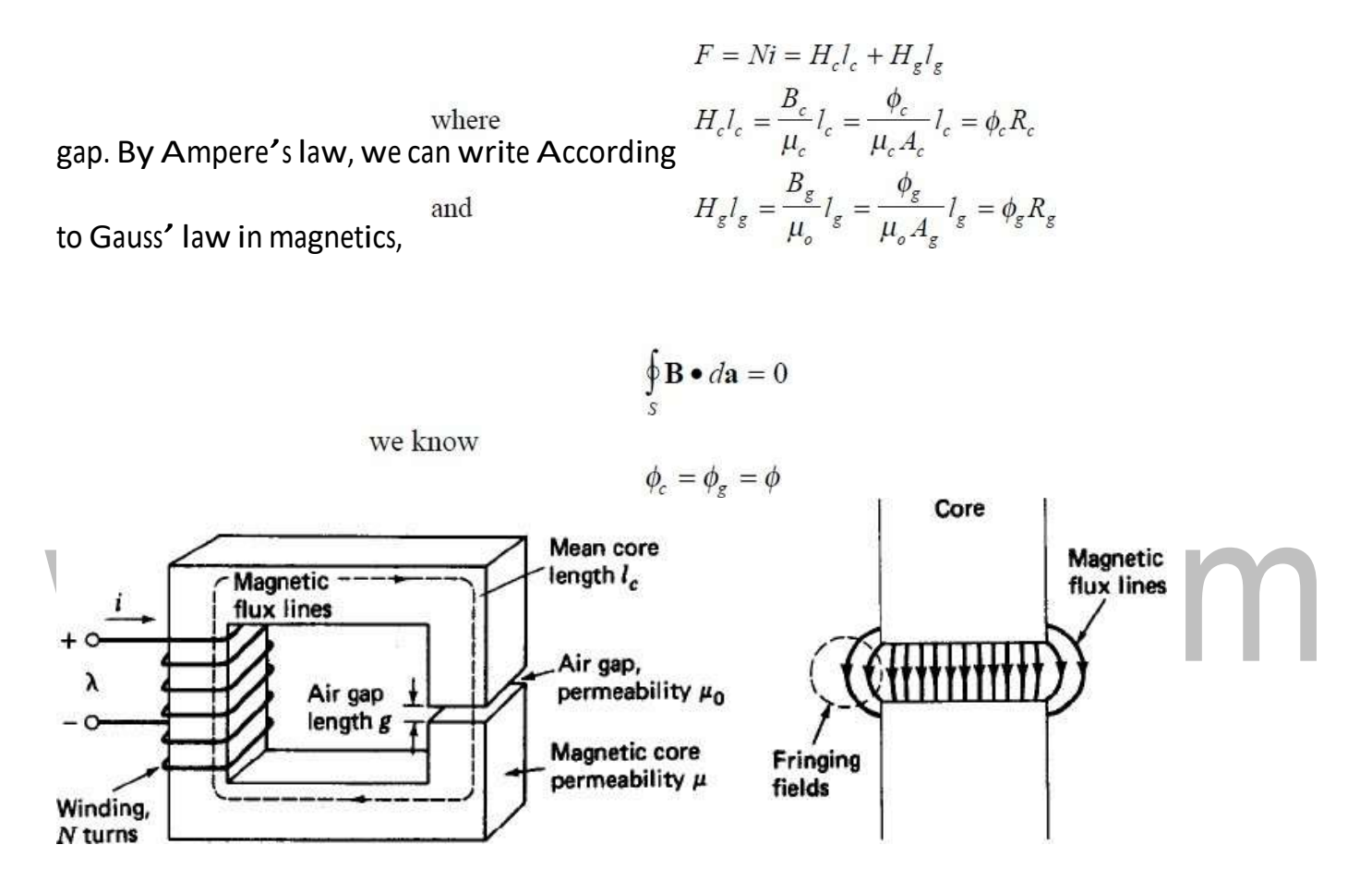

**Figure 1.2.1 A Simple Magnetic Circuit with an air gap**

*[Source: "*'*Electric Machinery Fundamentals" by* Stephen J. Chapman*, Page: 54]*

Therefore,

$$
F = \left(R_c + R_g\right)\phi
$$

[Download Binils Android App in Playstore](https://play.google.com/store/apps/details?id=binilselva.allabtengg.release001&hl=en_IN&gl=US) [Download Photoplex App](https://play.google.com/store/apps/details?id=com.binilselva.photoship&hl=en_IN&gl=US)

Thatis,theabovemagneticcircuitwithanairgapisanalogoustoaserieselectric circuit. Further, if we regard  $H_{c1c}$  and  $H_{g1g}$  as the "voltage drops" across the reluctance of the core and airgap respectively, the above equation from Ampere'<sup>s</sup> law can be interpreted as an analog to the Kirchhoff'<sup>s</sup> voltage law (KVL) in electric circuit theory, or

$$
\sum R_k \phi_k = \sum F_k
$$

The Kirchhoff'<sup>s</sup> current law (KCL) can be derived from the Gauss' law in magnetics. Consider <sup>a</sup> magnetic circuit as shown below. When the Gauss' law is applied to the T joint in the circuit, we have

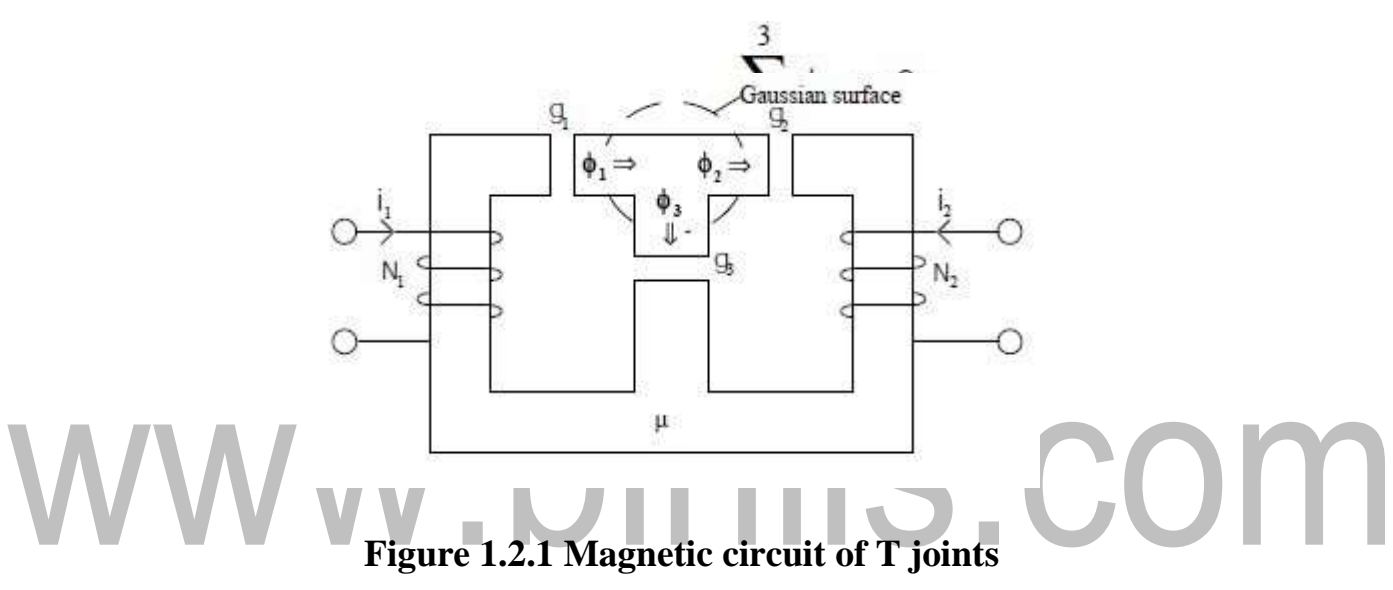

*[Source: "*'*Electric Machinery Fundamentals" by* Stephen J. Chapman*, Page: 56]*

Having derived the Ohm'<sup>s</sup> law, KVL and KCL in magnetic circuits, we can solve very complex magnetic circuits by applying these basic laws. All electrical dc circuit analysis techniques, such as mesh analysis and nodal analysis, can also be applied in magnetic circuit analysis. For nonlinear magnetic circuits where the nonlinear magnetization curves need to be considered, the magnetic reluctance is a function of magnetic flux since the permeability is a function of the magnetic field strength or flux density. Numerical or graphicalmethodsarerequiredtosolvenonlinearproblems.

#### **1.1 Magnetic circuits**

#### **Introduction**

Ingeneral,magneticmaterialscanbeclassifiedasmagnetically"soft"and"hard" materials. Soft materials are normally used as the magnetic core materials for inductors, transformers, actuators and rotating machines, in which the magnetic fields vary frequently, whereas hard materials, or permanent magnets, are used to replace magnetization coils for generating static magnetic fields in devices such as electric motors and actuators. The B-H relationships and hysteresis loops have been discussed earlier. In this chapter,wearegoing toexamine thepowerlossesin asoftmagnetic core underanalternating magnetization, and further develop an electrical circuit model of a magnetic core with a coil. For performance prediction of electromagnetic devices, magnetic field analysis is required.

Analytical magnetic field analysis by the Maxwell'<sup>s</sup> equations, however, has been shown very difficult for engineering problems owing to the fact that most practical devices are of complicated structures. Powerful numerical methods, such as the finite difference and finite element methods, are out of the scope of this subject. In this chapter, we introduce a simple method of magnetic circuit analysis based on an analogy to dc electricalcircuits.

### **Soft Magnetic Materials under Alternating Excitations**

#### **Core Losses**

Corelossesoccurinmagneticcoresofferromagneticmaterialsunderalternating magnetic field excitations. The Figure 1.1 on the right hand side plotsthe alternating core losses of M-36, 0.356 mm steel sheet against the excitation frequency. In this section, we willdiscussthemechanismsandpredictionofalternatingcorelosses.

As the external magnetic field varies at a very low rate periodically, as mentioned earlier, due to the effects of magnetic domain wall motion the B- H. relationship is a hysteresis loop. The area enclosed by the loop is a power loss known as the hysteresis loss, and can be calculated by,

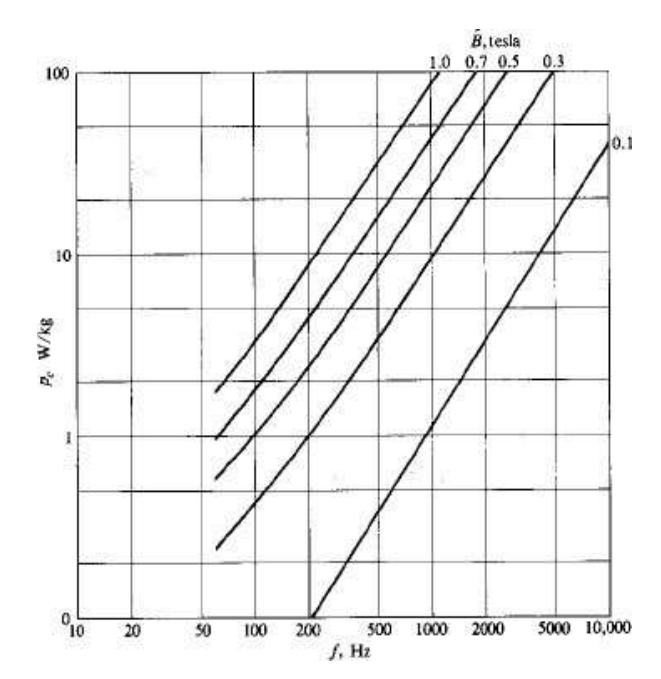

**Figure 1.1.1 Alternating core loss of steel sheet at different excitation frequencies**

**A I** 

*[Source: "*'*Electric Machinery Fundamentals" by* Stephen J. Chapman*, Page: 45]*

For magnetic materials commonly used in the construction of electric machines an

approximate relationship 
$$
P_{hyst} = \oint \mathbf{H} \cdot d\mathbf{B}
$$
 (W/m<sup>3</sup>/cycle) or  $(J/m^3)$ 

m.

**Contract Contract Contract** 

where

 $\blacksquare$ 

 $\blacksquare$ 

 $\overline{a}$ 

$$
P_{\text{host}} = C_h f B_n^n \quad (1.5 < n < 2.5) \quad \text{(W/kg)}
$$

*C*h is a constant determined by the nature of the ferromagnetic material,

*f* is the frequency of excitation, and  $B_p$  is the peak value of the flux density.

#### **Example:**

A B-H loop for a type of electric steel sheet is shown in the diagram below. Determine approximatelythehysteresislosspercycleinatorusof300mmmeandiameteranda square crosssection of 50\*50mm.

#### **Solution:**

The area of each square in the diagram represents

$$
(0.1 T) \times (25 A/m) = 2.5 (Wb/m2) \times (A/m) = 2.5 VsA/m3 = 2.5 J/m3
$$

**The Company of Company** 

If a square that is more than half within the loop is regarded as totally enclosed, and one that is morethanhalfoutsideisdisregarded,thentheareaoftheloopis

 $2 \times 43 \times 2.5 = 215$  J/m<sup>3</sup>

The volume of the torus is

$$
0.05^2 \times 0.3\pi = 2.36 \times 10^{-3} \text{ m}^3
$$

Energy loss in the torus per cycle is thus

$$
2.36 \times 10^{-3} \times 215 = 0.507
$$
 J

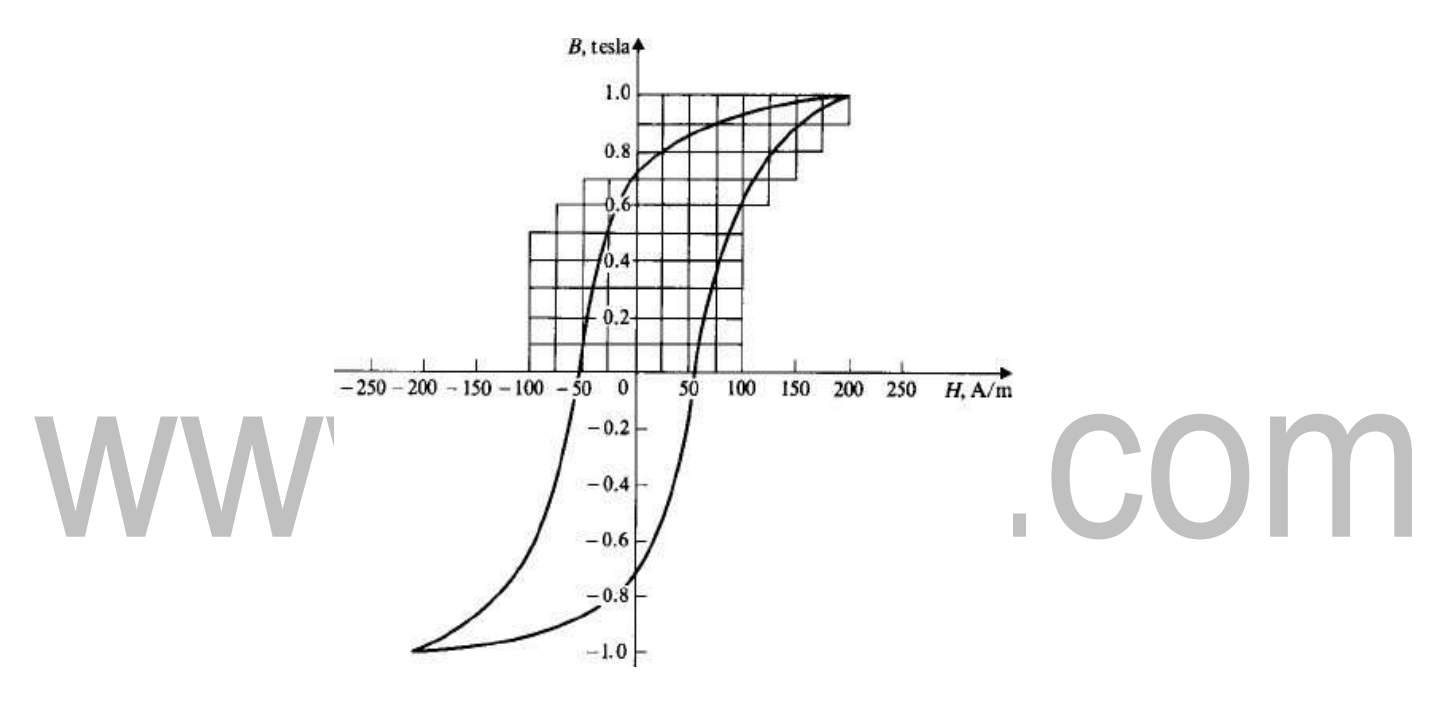

#### **Figure 1.1.2 Hysteresis loop of M-36 steel sheet**

*[Source: "*'*Electric Machinery Fundamentals" by* Stephen J. Chapman*, Page: 46]*

#### **A Simple Magnetic Circuit**

Consider a simple structure consisting of a current carrying coil of *N* turns and a magneticcoreofmeanlength*l*candacrosssectionalarea*A*casshowninthediagram below. The permeability of the core material is  $\mu_c$ . Assume that the size of the device and the operation frequency are such that the displacement current in Maxwell's equations are negligible, and that the permeability of the core material is very high so that all magnetic flux will be confined within the core. By Ampere's law,

where Hc is the magnetic field strength in the core, and Nithe magneto motive force. The magnetic flux through the cross section of the core can expressed as

$$
\phi_c = B_c A_c
$$

 $B_c = \mu H_c$ 

where  $φ<sub>c</sub>$  is the flux in the core and *B*c the flux density in the core. The constitutive equation of

the core material is

Therefore, we obtain

## $\sqrt{\frac{\phi_c}{l_c} \frac{N_i}{l_f(\mu_c A_c)}} = \frac{F}{R_c}$  S. COM

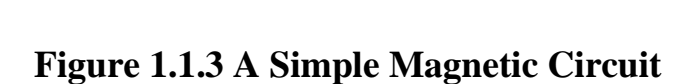

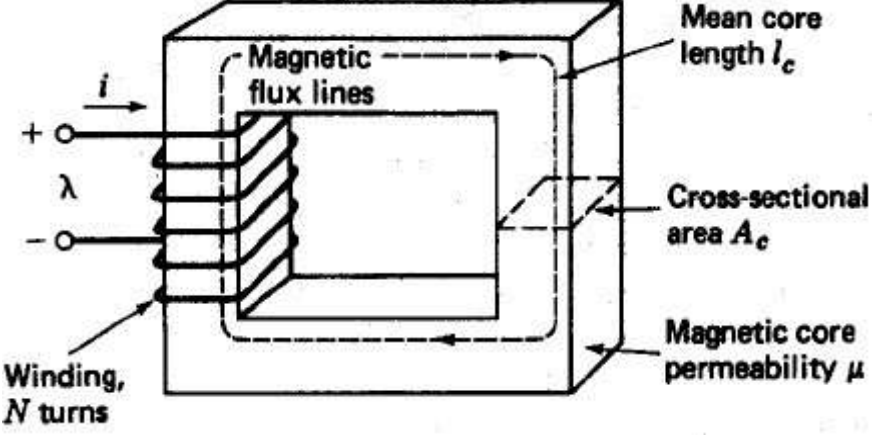

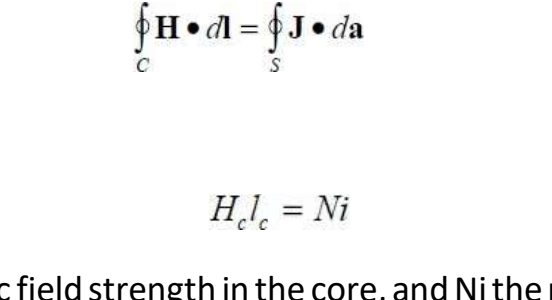

we can write

*[Source: "*'*Electric Machinery Fundamentals" by* Stephen J. Chapman*, Page: 49]*

If we take the magnetic flux  $\varphi_c$  as the "current", the magneto motive force F=Ni as the "emf of a voltage source", and Rc=l<sub>c</sub>/( $\varphi_c$  A<sub>c</sub>) (known as the magnetic reluctance) as the "resistance" in the magnetic circuit, we have an analog of Ohm'<sup>s</sup> law in electrical circuit theory.

**Electric Circuit Magnetic Circuit** $\overline{R}$  $R_c$  $I = \frac{E}{R}$  $\phi_c = \frac{F}{R_c}$ www.binils.com

#### **1.9 Solved Problems Eg**

#### **.No.1**

A magnetic circuit with a single air gap is shown in Fig. 1.24. The core dimensions are:

Cross-sectional area  $A_c = 1.8 \times 10^{3}$  m<sup>2</sup>, Mean core length  $l_c = 0.6$  m

Gap length  $g = 2.3 \times 10^3$  m,  $N = 83$  turns

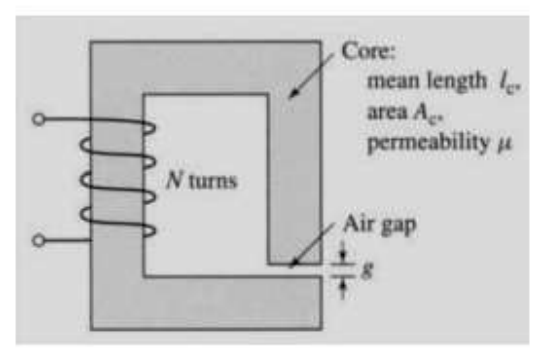

Assume that the core is of infinite permeability and neglect the effects of fringing fields at the air gap and leakage flux. (a) Calculate the reluctance of the core  $R_e$  and that of the gap  $R_g$ . For a current of i = 1.5 A, calculate (b) the total flux  $\phi$ , (c) the flux linkages  $\lambda$  of the coil, and (d) the coil inductance L.

#### **Solution:**

$$
R_g = \frac{g}{\mu_0 A_c} = \frac{2.3 \times 10^{-3}}{4\pi \times 10^{-7} \times 1.8 \times 10^{-3}} = 1.017 \times 10^6 \text{ A/Wb}
$$
  
\n
$$
\phi = \frac{Ni}{R_c + R_g} = \frac{83 \times 1.5}{1.017 \times 10^6} = 1.224 \times 10^{-4} \text{ Wb}
$$
  
\n
$$
\lambda = N\phi = 1.016 \times 10^{-2} \text{ Wb}
$$
  
\n
$$
L = \frac{\lambda}{i} = \frac{1.016 \times 10^{-2}}{1.5} = 6.773 \text{ mH}
$$

[Download Binils Android App in Playstore](https://play.google.com/store/apps/details?id=binilselva.allabtengg.release001&hl=en_IN&gl=US) [Download Photoplex App](https://play.google.com/store/apps/details?id=com.binilselva.photoship&hl=en_IN&gl=US)

#### **Eg .No.2**

Consider the magnetic circuit of with the dimensions of Problem 1.1. Assuming infinite core permeability, calculate (a) the number of turns required to achieve an inductance of 12 mH and (b) the inductor current which will result in a core flux density of 1.0 T.

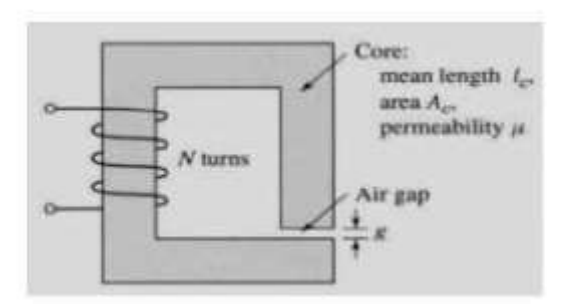

#### **Solution:**

V

$$
L = \frac{N^2}{R_g} = 12 \times 10^{-3} \text{ mH} \implies N = \sqrt{12 \times 10^{-3} \times 1.017 \times 10^6} = 110.47 \implies N = 110 \text{ turns}
$$
  
\n
$$
B_e = B_g = 1.0 \text{ T} \implies \phi = B_g A_e = 1.8 \times 10^{-3} \text{ Wb}
$$
  
\n
$$
I = \frac{\lambda}{L} = \frac{N\phi}{L} = \frac{110 \times 1.8 \times 10^{-3}}{12 \times 10^{-3}} = 16.5 \text{ A}
$$

#### **Eg.No.3**

In the magnetic circuit of" Fig. E1.2a, the relative permeability of the ferromagnetic material is 1 200 . Neglect magnetic leakage an‹1 fingering. All dimensions are in centimeters, and the magnetic material has a square crosssectionsI a rea. Determine the air gap flux, the air gap flux density, arid the magnetic field intensity ty in flue air gap.

#### Solution

The mean magnetic paths of the fluxes arc shown by dashed lines in Fig. E l .3a. The equivalrnt magnetic circuit is shown in Fig. El.36.

 $F_1 = N_1 I_1 = 500 \times 10 = 500 \text{ At}$  $F_2 = N_2 I_2 = 500 \times 10 = 500 \text{ At}$  $\mu_c = 1200\mu_0 = 1200 \times 4\pi 10^{-7}$  $R_{bafe} =$  $I_{bafe}$  $\mu_c A_c$  $3 \times 52 \times 10^{-2}$  $1200 \times 4\pi 10^{-7} \times 4 \times 10^{-4}$  $= 2.58 \times 10'$  At/Wb

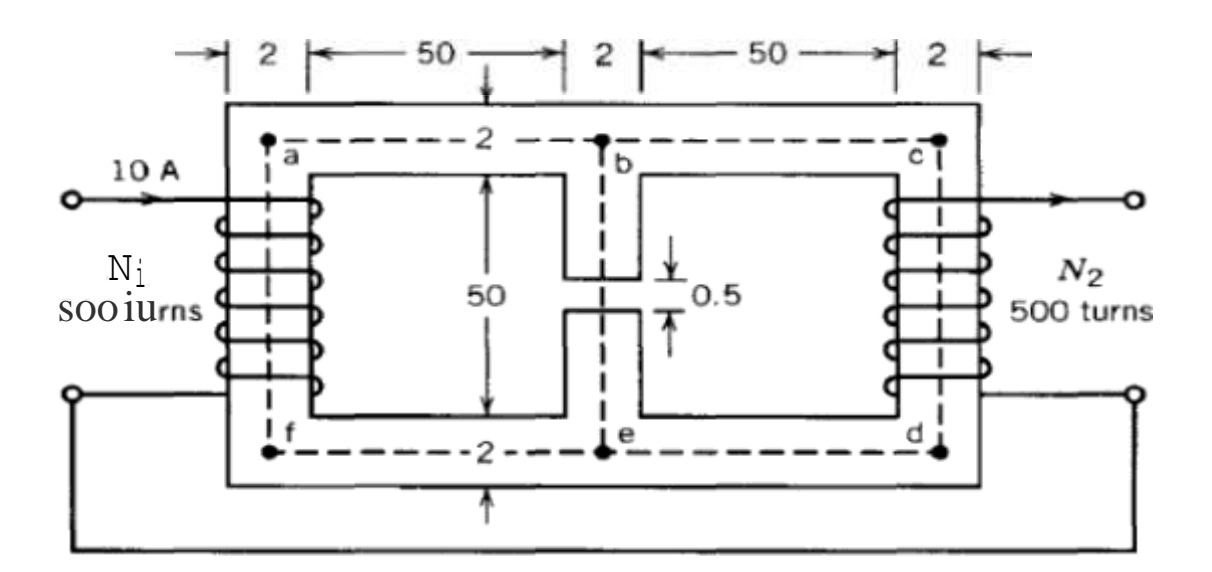

From symmetry

$$
R_{bcde} = R_{bafe}
$$
  
\n
$$
R_g = \frac{I_g}{\mu_0 A_g}
$$
  
\n
$$
= \frac{5 \times 10^{-3}}{4\pi 10^{-7} \times 2 \times 2 \times 10^{-4}}
$$
  
\n
$$
= 9.94 \times 10^6 \text{ AtWb}
$$
  
\n
$$
R_{be(core)} = \frac{I_{be(core)}}{\mu_c A_c}
$$
  
\n
$$
\frac{51.5 \times 10^{-2}}{1200 \times 4\pi 10^{-7} \times 4 \times 10^{-4}}
$$
  
\n
$$
= 0.82 \times 10^6 \text{ AtWb}
$$
  
\nThe loop equations are  
\n
$$
\phi_1(R_{bafe} + R_{be} + R_g) + \phi_g(R_{be} + R_g)
$$

 $\Phi_1(\mathcal{R}_{bc} + \mathcal{R}_g) + \Phi_2(\mathcal{R}_{bcde} + \mathcal{R}_{be} + \mathcal{R}_g) = F_2$ 

$$
\phi_1(13.34 \times 10^6) + \phi_2(10.76 \times 10^6) = 500
$$
  

$$
\phi_1(10.76 \times 10^6) + \phi_2(13.34 \times 10^6) = 5000
$$

The air gap flux density is

$$
B_{\rm g} = \frac{\Phi_{\rm g}}{A_{\rm g}} = \frac{4.134 \times 10^{-4}}{4 \times 10^{-4}} = 1.034 \,\rm T
$$

The magnetic intensity in the air gap is

$$
H_{\rm g} = \frac{B_{\rm g}}{\mu_0} = \frac{1.034}{4\pi 10^{-7}} = 0.822 \times 10^6 \,\mathrm{At/m}
$$

Eg.no.5

[Download Binils Android App in Playstore](https://play.google.com/store/apps/details?id=binilselva.allabtengg.release001&hl=en_IN&gl=US) Manuel Accord [Download Photoplex App](https://play.google.com/store/apps/details?id=com.binilselva.photoship&hl=en_IN&gl=US)

#### **Eg.No.4**

For the rriagnetic circuit of Fig. 1.9,  $/V = 400$  turns. Mean ccire length  $I$ , = SO cm, Air gap length  $= 1.0$  mm Cross-sectional area *A, —— At ——* <sup>15</sup> cm' Relativc permeability c<sub>if</sub> core y, 3000 *i* 1.O A

- (a) Flex and flux density in the air gap.
- (b) Inductance of the coil.

#### **Solution**

 $(a)$ 

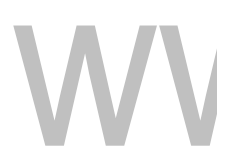

$$
\mathcal{R}_{c} = \frac{l_{c}}{\mu_{r}\mu_{0}A_{c}} = \frac{50 \times 10^{-2}}{3000 \times 4\pi 10^{-7} \times 15 \times 10^{-4}}
$$
  
= 88.42 × 10<sup>3</sup> AT/Wb  

$$
\mathcal{R}_{g} = \frac{l_{g}}{\mu_{0}A_{g}} = \frac{1 \times 10^{-3}}{4\pi 10^{-7} \times 15 \times 10^{-4}}
$$
  
= 530.515 × 10<sup>3</sup> At/Wb  

$$
\Phi = \frac{Ni}{R_{c} + R_{g}}
$$

$$
= \frac{400 \times 1.0}{(88.42 + 530.515)10^{3}}
$$

$$
B = \frac{\Phi}{A} = \frac{0.6463 \times 10^{-3}}{15 \times 10^{-4}} = 0.4309 T
$$

$$
\mathbf{b})
$$

 $\mathcal{N}$ 

$$
L = \frac{N^2}{\mathcal{R}_c + \mathcal{R}_g} = \frac{400^2}{(88.42 + 530.515)^{10^3}}
$$
  
= 258.52 × 10<sup>-3</sup> H

or 
$$
L = \frac{\lambda}{i} = \frac{N\Phi}{i} = \frac{400 \times 0.6463 \times 10^{-3}}{1.0}
$$
  
= 258.52 × 10<sup>-3</sup> H

[Download Binils Android App in Playstore](https://play.google.com/store/apps/details?id=binilselva.allabtengg.release001&hl=en_IN&gl=US) **[Download Photoplex App](https://play.google.com/store/apps/details?id=com.binilselva.photoship&hl=en_IN&gl=US)** 

#### **1.4 STATICALLY AND DYNAMICALLY INDUCED EMF**

#### **Dynamically induced EMF**

Figure 1.7 shows three conductors *a, b, c* moving in a magnetic field of flux density *B* in the directions indicated by arrow. Conductor *a* is moving in a direction perpendicular to its length and perpendicular to the flux lines. Therefore it cuts the lines of force and amotional emfisinduced in it. Letthe conductormove by a distance*dx* in a time *dt*. If the length of conductor is *l*, the area swept by the conductor is *l dx*. Then change in flux linking the coil

Since there is only one conductor =  $d\varphi$  = Bldx

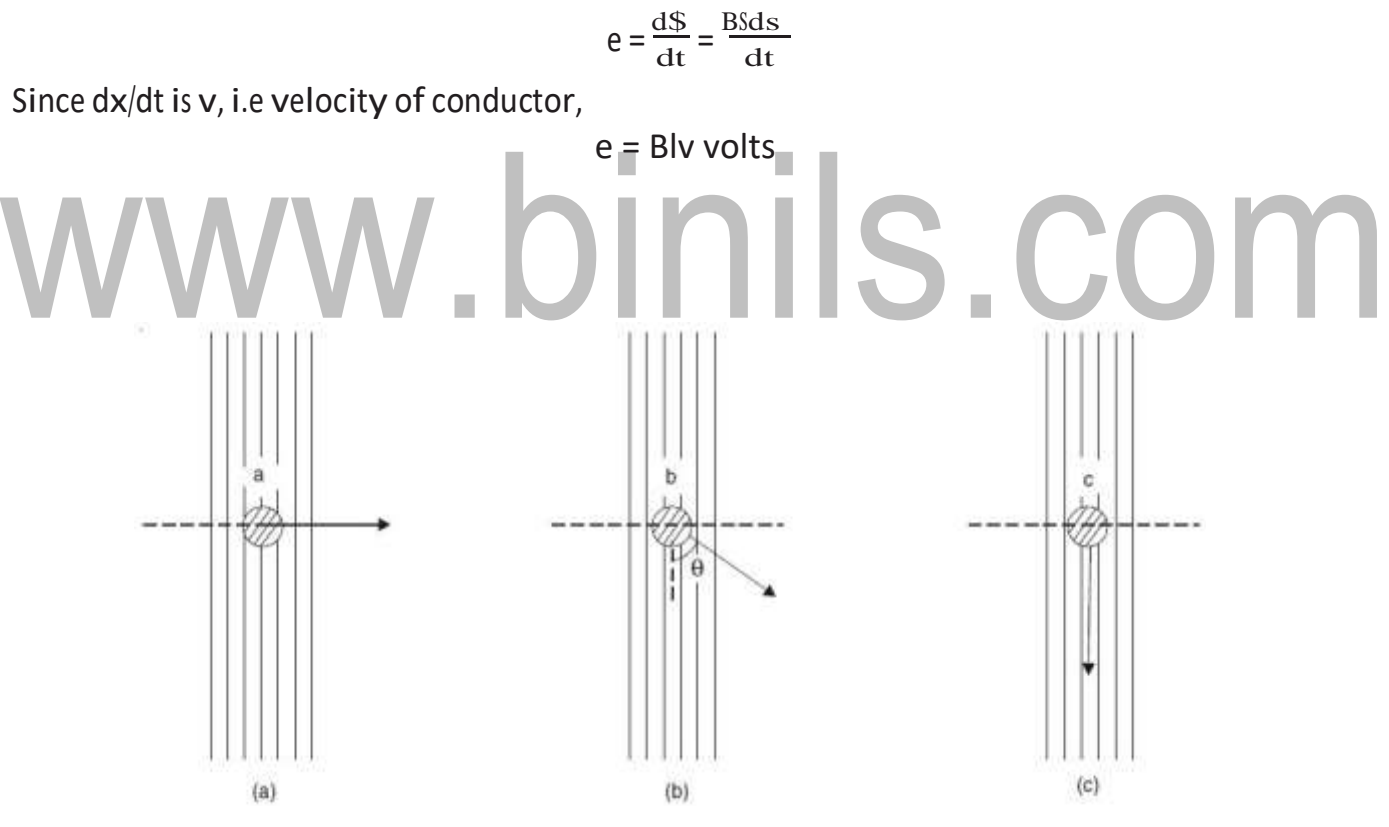

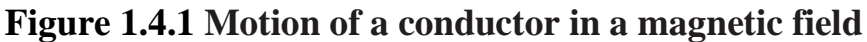

*[Source: "*'*Electric Machinery Fundamentals" by* Stephen J. Chapman*, Page: 59]*

[Download Binils Android App in Playstore](https://play.google.com/store/apps/details?id=binilselva.allabtengg.release001&hl=en_IN&gl=US) **[Download Photoplex App](https://play.google.com/store/apps/details?id=com.binilselva.photoship&hl=en_IN&gl=US)** where *e* = emf induced, volts  $B =$  flux density, tesla  $v =$  velocity of conductor, metres/second *l* = length of conductor, metres

The motion of conductor b (Fig. 1.7b) is at an angle  $\theta$  to the direction of the field. If the conductor moves by a distance *dx*, the component of distance travelled atright anglesto the field is  $(dx \sin \theta)$  and, proceeding as above, the induced emfis

 $E = B\vert v \vert \sin\theta$  volts

The force F on a particle of charge Q moving with a velocity v in a magnetic field B is Dividing  $F$ 

by Q we get the force per unit charge, *i.e*. electric field E, as

$$
E = \frac{F}{Q} = v \times B \quad \text{volts/m}
$$

The electric field *E* is in a direction normal to the plane containing *v* and *B*. If the charged particle is one of the many electrons in a conductor moving across the magnetic field, theemf*e*betweentheendpointsofconductorislineintegralofelectricfield*E*,or where

$$
e = \oint E \cdot dl = \oint (v \times B) \cdot dl
$$

*e* = emf induced, volts *E* = electric field, volts/m *dl* = elemental length of conductor, *m v* = velocity of conductor, metres/second *B* = flux density, tesla.

#### **Statically induced emf (or Transformer emf)**

Staticallyinducedemf(alsoknownastransformeremf)isinducedbyvariationof flux. It may be  $(a)$  mutually induced or  $(b)$  self induced.A mutually induced emf is set up in a coil whenever the flux produced by a neighbouring coil changes. However, if a single coil carries alternating current, its flux will follow the changes in the current. This change in flux will induce an emf known as self-induced emf in the coil, the word 'self' signifying that it is induced due to <sup>a</sup> change in its own current. The magnitude of statically induced emf. Itis alsoknownastransformeremf,sinceitisinducedinthe

windings of a transformer. The total flux linkages  $\lambda$  of a coil is equalto the integral of the normal component of flux density  $B$  over the surface bounded by the coil, or The surface over which the integration is carried out is the surface bounded by the periphery of the coil. Thus, induced emf

$$
\lambda = \iint B \cdot ds
$$
  

$$
e = \frac{d\lambda}{dt} = \frac{d}{dt} \iint B \cdot ds
$$
  

$$
e = \frac{d}{dt} \int_{s} B \cdot ds
$$
  

$$
e = \int \frac{\partial B}{\partial t} \cdot ds
$$

Whenthecoilisstationaryorfixed

where *e* = emf induced, volts *B*  = flux density, tesla *ds* = elementofarea,m<sup>2</sup> *t* =

# time, seconds.<br>WWW.DINIS.COM

#### **1.5TORQUE**

Figure 1.5.1 shows a coil carrying *I* and lying in a magnetic field of flux density *B*.itisseenthatanupwardforceisexertedontherighthandconductorandadownward force on the left hand conductor.

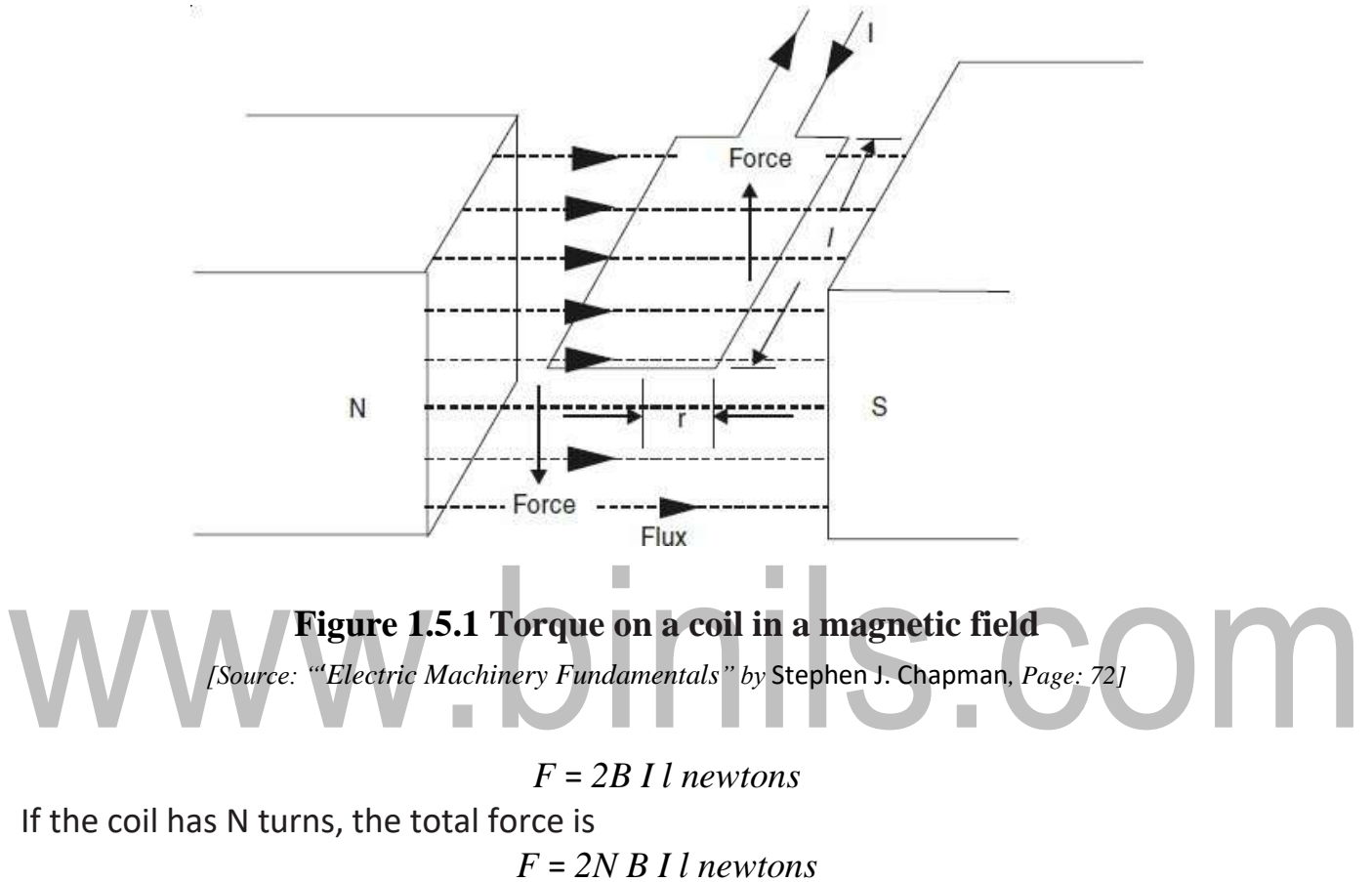

The torque is acting at a radius of r metres and is given by Torque <sup>=</sup> 2NBI lr newtons -metres

TheconfigurationofFig.1.8isthebasicmovingpartinanelectricalmeasuring instrument. An electric motor also works on this principle.

#### **Properties of Magnetic Materials**

Magnetic materials are classified based on the property called permeability as

- 1. Dia MagneticMaterials
- 2. Para MagneticMaterials
- 3. Ferro MagneticMaterials

#### **1. Dia Magnetic Materials**

The materials whose permeability is below unity are called Diamagnetic materials. They are repelled bymagnet.

Ex. Lead, gold, copper, glass, mercury

#### **2. Para Magnetic Materials**

ThematerialswithpermeabilityaboveunityarecalledParamagneticmaterials. The force of attraction by a magnet towards these materials is low.  $Ex.:$ Copper Sulphate,Oxygen, Platinum, Aluminum.

#### **3. Ferro Magnetic Materials**

The material s with permeability thousands of times more than that of paramagnetic materials are called Ferro magnetic materials. They are very much attracted by themagnet.

.binils.com Ex. Iron, Cobalt, Nickel.

#### **1.8 TRANSFORMER AS A MAGNETICALLY COUPLED CIRCUIT**

Staticallyinducedemf(alsoknownastransformeremf)isinducedbyvariationof flux. It may be  $(a)$  mutually induced or  $(b)$  self induced.A mutually induced emf is set up in a coil whenever the flux produced by a neighbouring coil changes. However, if a single coil carries alternating current, its flux will follow the changes in the current. This change in flux will induce an emf known as self-induced emf in the coil, the word 'self'signifying that it is induced due to a change in its own current. It is also known as transformer emf, since it is induced in the windings of a transformer can also be put in a more general form. The total flux linkages  $\lambda$  of a coil is equal to the integral of the normal component of flux density *B* over the surface bounded by the coil, or

The surface over which the integration is carried out is the surface bounded by the periphery of the coil. Thus, induced emf

$$
\lambda = \iint B \cdot ds
$$

When the coil is stationary or fixed

**WWW.** 
$$
\int_{e=\frac{d}{dt}\int_{s}^{B \cdot ds}}^{e=\frac{d\lambda}{dt}=\frac{d}{dt}\iint_{s}^{B \cdot ds}} S \cdot \mathbb{C} \cdot \mathbb{D} \cdot \mathbb{M}
$$

$$
e = \int_{s} \frac{\partial B}{\partial t} \cdot ds
$$

where *e* = emf induced, volts *B* = flux density, tesla *ds*  =elementofarea,m2 *t* = time, seconds.